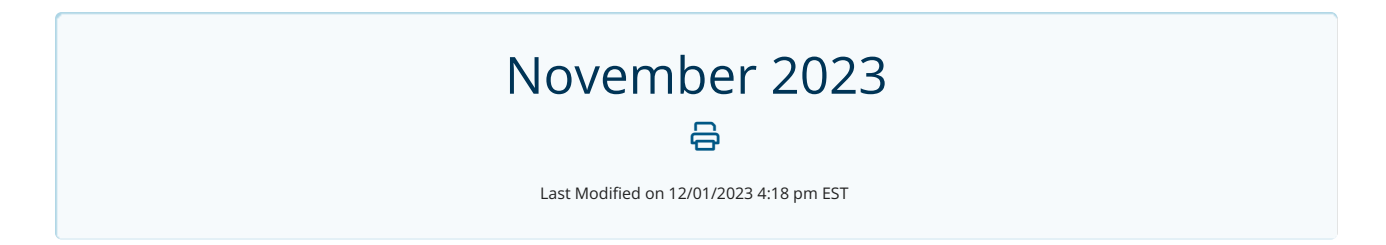

## Create a Release of Information request from an Inbox Item

You can now create a Release of Information request from items you receive in your Inbox. Select the item and click **Create ROI Request** to get started with your request.

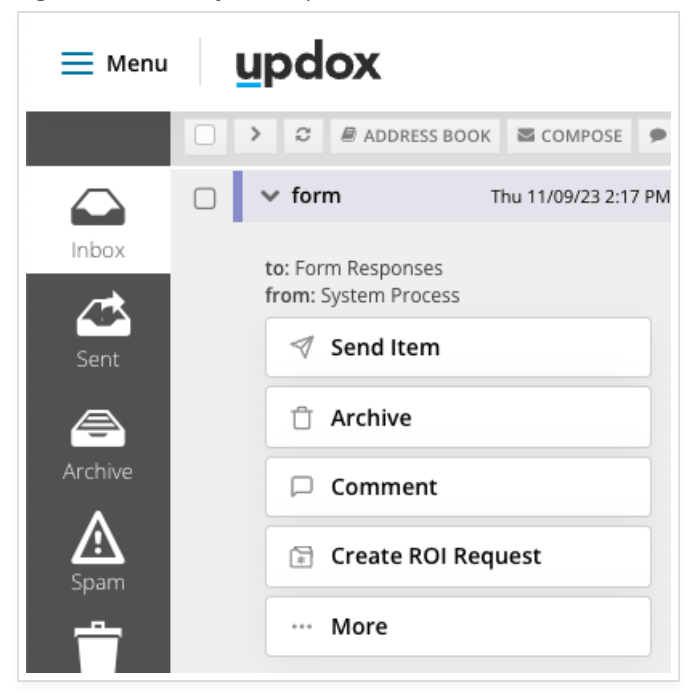

Learn more about Release of Information [here](http://help.updox.com/help/release-of-information-overview).